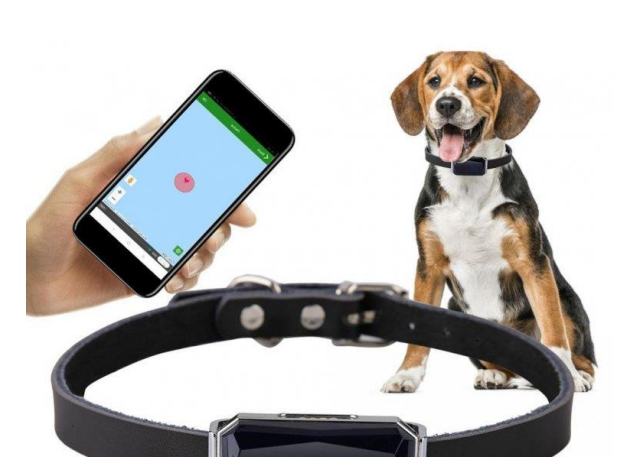

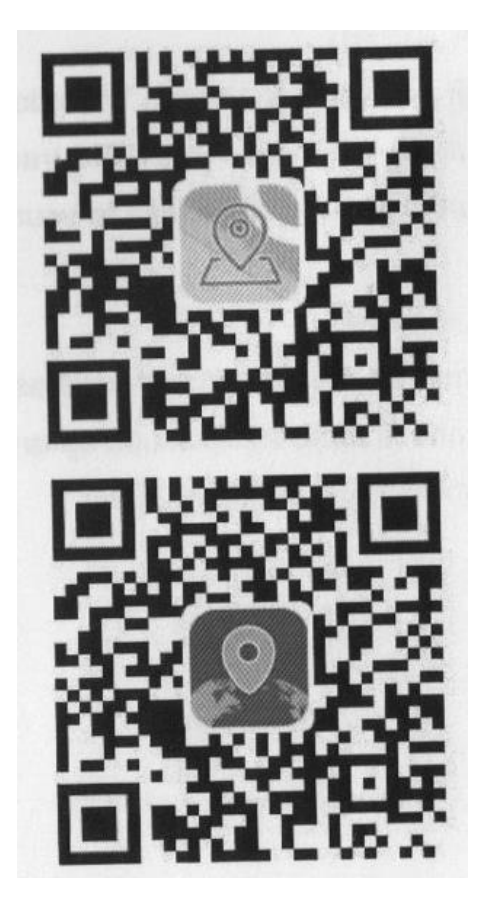

Naskenujte buď 1 QR kód na stiahnutie sledovacej aplikácie, päsť je "GPS365" (Pro), alebo druhý, ktorý je "365GPS" (Lite)

**Sledovací web:** www.365gps.net

**Aplikácia pre Android:** GPS365/365GPS

**Aplikácia pre iOS:** GPS 365/365GPS

**Spoľahlivý GPS obojok pre psa a mačky-Návod- SK**

**Prihlasovacie ID:** číslo IMEI (15-ciferná nálepka na zariadení)

**Predvolené heslo:** posledných 6 číslic čísla IMEI

## **Hlavné informácie**

**Sieť:** GSM 850/900/1800/1900 MHz, GPRS Class 12

**Režimy polohy:** GPS+AGPS Wifi (voliteľné)+LBS

**Systém sledovania:** APP Web+SMS

**Track+ Prehrávanie historickej stopy+Geofence**

## **Hlasový záznam+ Vyzdvihnutie+ Zvukový hovor späť**

Podpora jedno/dvoch spôsobov SOS komunikácie (vyžaduje sa vysielací čas GPS SIM karty), podobne ako pri telefonovaní

**Presnosť polohy CPS:** do 10 metrov vonku (môže byť ovplyvnená prostredím)

**Presnosť polohy Wi-Fi:** do 50 metrov (voliteľné pre niektoré modely)

**Presnosť polohy LBS:** nad 100 metrov

**Pracovná teplota:** -20/+ 45 C

**Rozmer hmotnosti:**

G12S: 50x29x12 mm, 26 g

## **1 Prípravné práce**

- 1. Pripravte si nano SIM kartu, ktorá podporuje GSM aj GPRS sieť, vypnite PIN kód.
- 1. Tracekr spotrebuje približne 30 Mb GPRS dát za mesiac.
- 2. Uistite sa, že SIM karta pre GPS sledovač podporuje bežný telefónny hovor, aby ste mohli použiť sledovač na volanie SOS a realizovať funkciu vyzdvihnutia. (Ak nepoužívate SOS, funguje aj dátová SIM karta s GPRS).
- 3. Stiahnite si a nainštalujte si bezplatnú mobilnú aplikáciu do telefónu.

## **2 Zapnite GPS a vytvorte GPS online**

## **Ako otvoriť kryt**

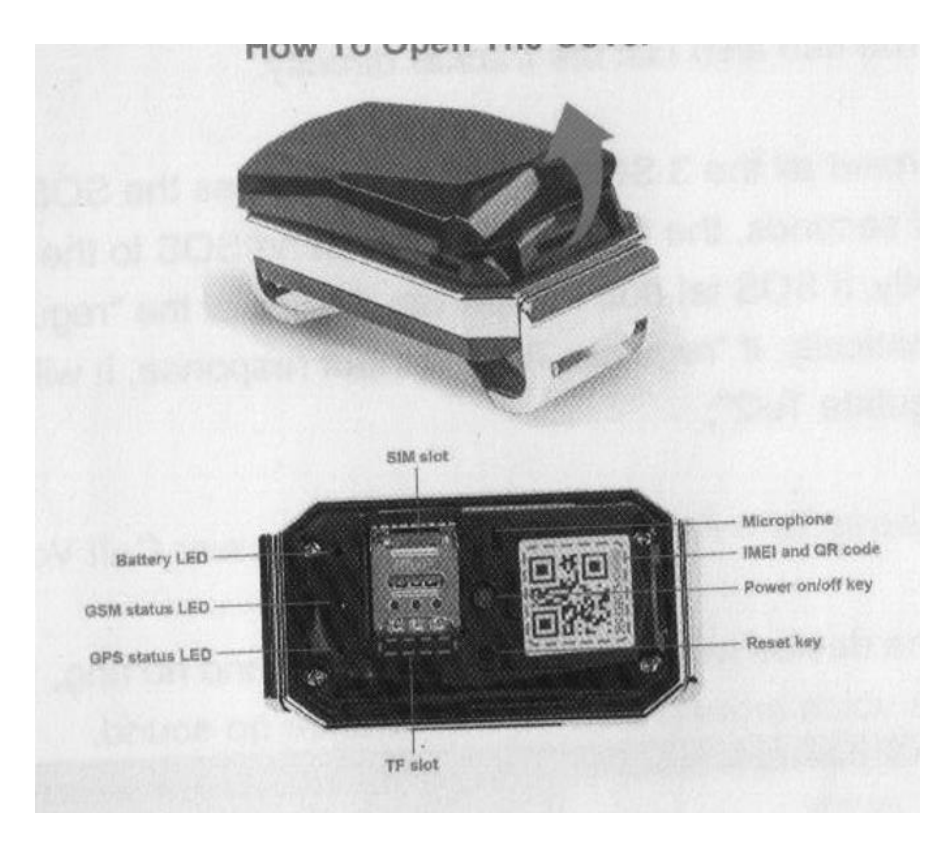

## **Otvorte kryt GPS trackera a vložte SIM kartu**

**Zapnutie:** dlho stlačte vypínač na 3 sekundy (3 LED sa rozsvietia a potom blikajú)

**Vypnutie:** dlho stlačte zariadenie na 9 sekúnd (3 LED sa rozsvietia a potom zhasnú)

## **Pozor:**

Po zapnutí GPS tracekr na 2 minúty s blikaním 3 LED diód môžete splniť nasledujúce podmienky:

**Podmienka A:** ak žltá LED bliká pomaly, znamená to, že GPS je online, použite aplikáciu GPS365/PC web na jej priame sledovanie.

Podmienka B: ak žltá LED rýchlo bliká, pošlite SMS príkaz "imei#", po odpovedi GPS sledovača váš telefón so správnymi 15 číslicami imei #, pošlite SMS príkaz na nastavenie APN: (v prípade potreby vložte svoju SIM kartu GPS tracekr do telefónu, aby ste získali správny parameter APN)

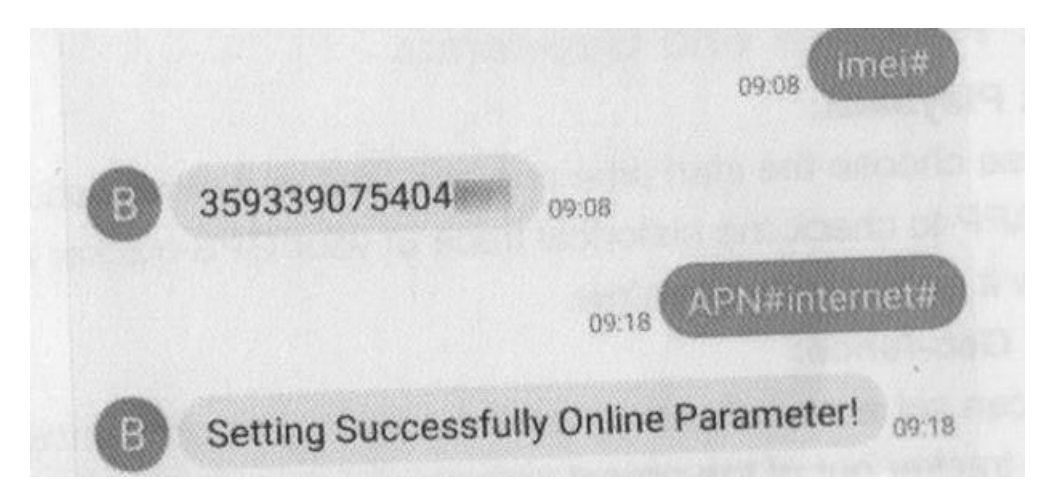

Nastavenia APN: "APN#parameter#account#password# Ak vaša sim karta GPS nemá prístup k účtu a heslu, pošlite iba "APN#parameter#".

**Podmienka C:** ak žltá LED stále svieti (nebliká), znamená to, že ide o nesprávne vloženie SIM alebo máte neplatnú SIM kartu, vyberte SIM kartu znova vložte SIM alebo vymeňte novú GSM GPRS SIM kartu.

## **3. LED svetlá**

**Červená:** LED indikátor stavu nabitia batérie, rýchlo bliká slabá batéria, pomalé blikanie je normálne.

**Žltá:** LED signál GSM, jasná chyba, rýchlo blikajúca vyhľadávacia sieť, pomaly blikajúca pripojená sieť.

**Modrá:** LED signál GPS, rýchle blikanie vyhľadávanie satelitu GPS, pomalé blikanie pripojeného satelitu GPS.

## **4. Prihláste sa do GPS trackera v aplikácii/webe**

Naskenujte QR kód a zadajte IMEI # a prihláste sa do aplikácie.

**Prihlasovacie ID:** číslo IMEI (15 číslic)

**Heslo:** 123456 (alebo posledných 6 číslic imei)

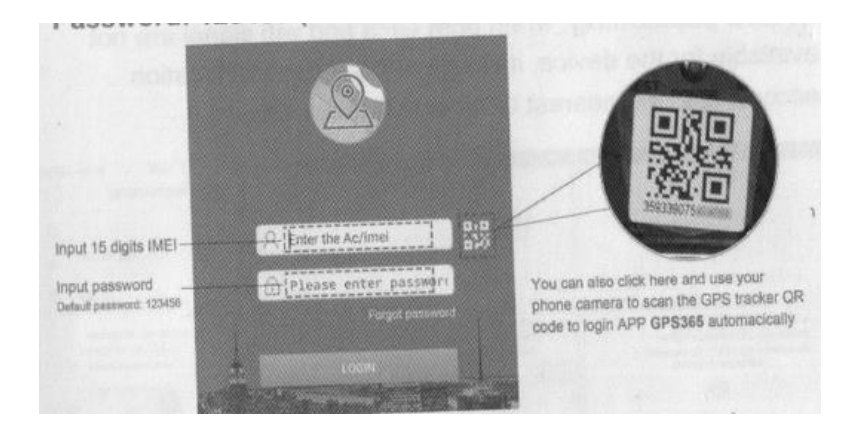

**5. Hlavné funkcie: (rozhranie GPS365)**

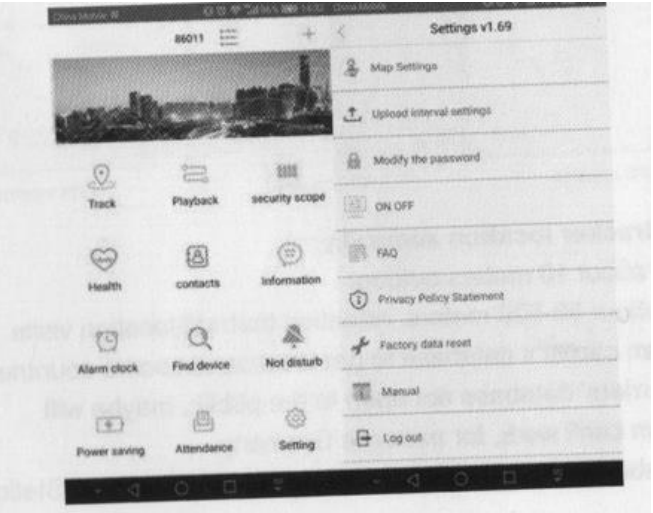

## **5a, koľaj**

Odpoveď: GPS určovanie polohy: keď je GPS tracker vonku/dobrý satelitný signál GPS, presná poloha GPS

**B:** Umiestnenie Wifi: keď vnútorné zariadenie zachytí MAC adresu wifi routera a vezme MAC adresu ako miesto.

**C:** LBS polohovanie: keď nie je pre zariadenie dostupný signál GPS ani wifi, poskytne vám všeobecnú polohu podľa najbližšej signálnej veže GSM v okolí.

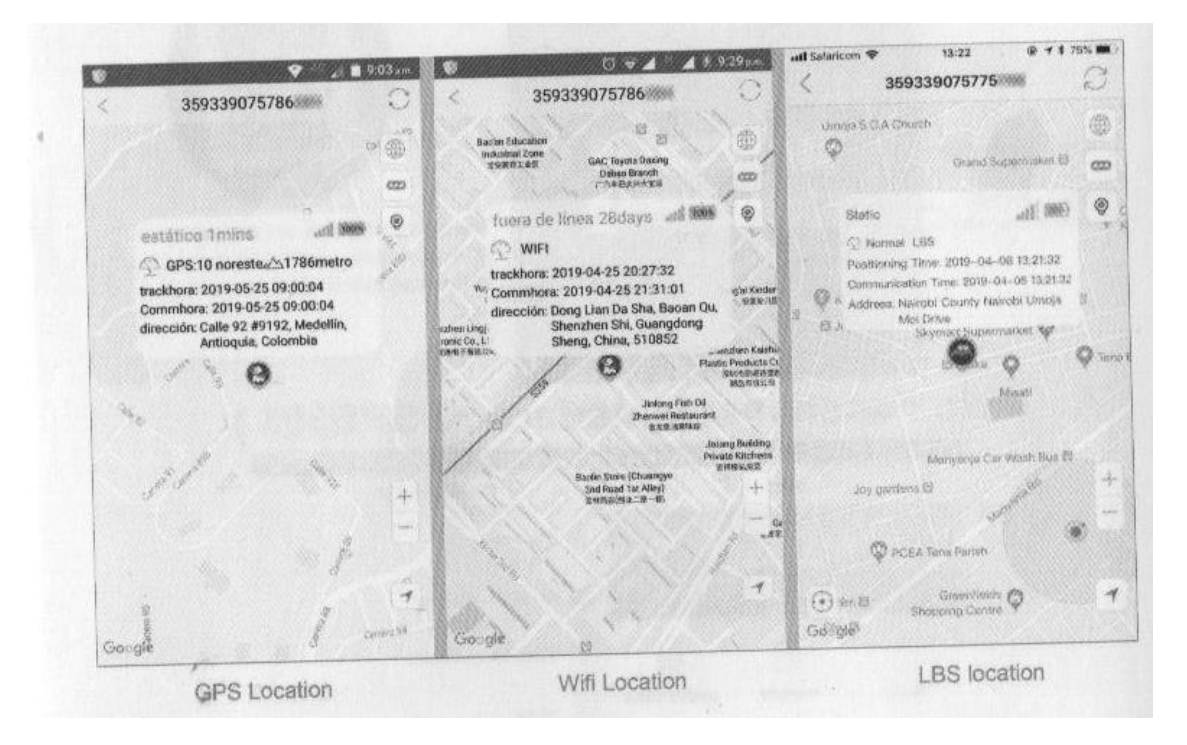

## **Presnosť polohy GPS trackeru:**

**GPS:** cca 10 metrov vonku

**Wifi:** približne 50-500 metrov. Upozorňujeme, že umiestnenie wifi navštevuje databázu telekomunikačných operátorov, aby zistila polohu. V niektorých krajinách nie je databáza operátorov otvorená pre verejnosť, napríklad umiestnenie wifi nemôže fungovať, napríklad v Nemecku.

**LBS:** nad 100 metrov. Závisí to od toho, koľko veží základňových staníc je okolo GPS trackera. Za normálnych okolností, ak sa sledovač zdržiava v meste, presnosť polohy LBS bude oveľa presnejšia ako pri pobyte na vidieku.

**Pripomenutie:** Funkciu určovania polohy LBS/GPS môžete v prípade potreby vypnúť, aby ste šetrili batériu. Na tejto stránke tiež nastavenie zapnúť alarmom, aby sa šetrila batéria.

## **5b, Prehrávanie a Geo-plot**

## **5b1: Prehrávanie:**

Vyberte čas začiatku a čas ukončenia a ďalšie možnosti v aplikácii, aby ste skontrolovali historickú stopu svojho sledovača GPS a zobrazili ju na mape, ako je uvedené nižšie.

## **5b2: Geo-plot:**

Vo svojej aplikácii môžete nastaviť zabezpečenie na mape, akonáhle sa váš GPS tracker dostane mimo prednastavený bezpečný rozsah, dostanete alarm.

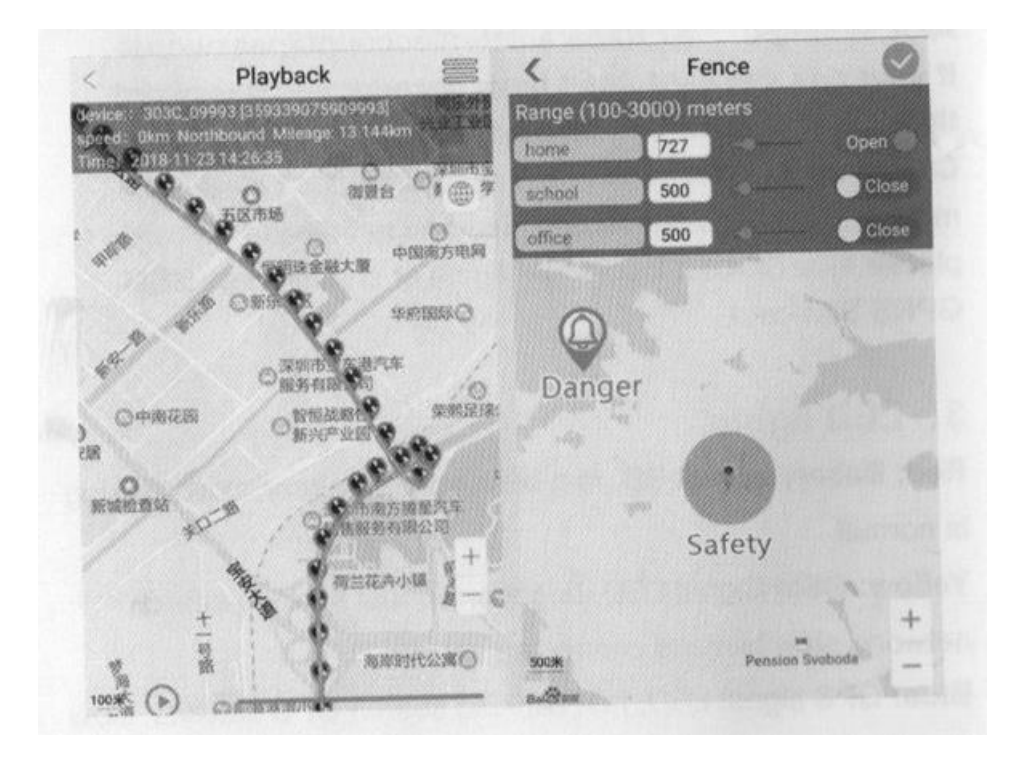

## **5c, kontakt (SOS a vyzdvihnutie)**

Prosím, nastavte SOS a zdvihnite tel #(váš telefón#) v aplikácii, potom dlho stlačte vypínač trackera na 3 sekundy, kým nezačujete tón "Dingdong", sledovač zavolá na SOS telefón #. Uistite sa, že na SIM karte vášho GPS sledovača je vysielací čas, môžete tiež priamo zavolať sledovač.

Po prednastavení všetkých 3 SOS telefónu #, dlho stlačte tlačidlo SOS na 3 sekundy, GPS tracker najprv pošle SOS na SOS tel, ak SOS tel neodpovedá, automaticky vytočí "regulovať Tel1", ak " regulovať Tel1" bez odozvy, vytočí sa "regulovať Tel2";

## **Picku= Kontakty--Režim odpovede: Hlasový monitor automatického prijatia hovoru**

To znamená: Zariadenie automaticky zdvihne hovor bez zvonenia, môžete počuť hlas okolo sledovača, na strane sledovača.

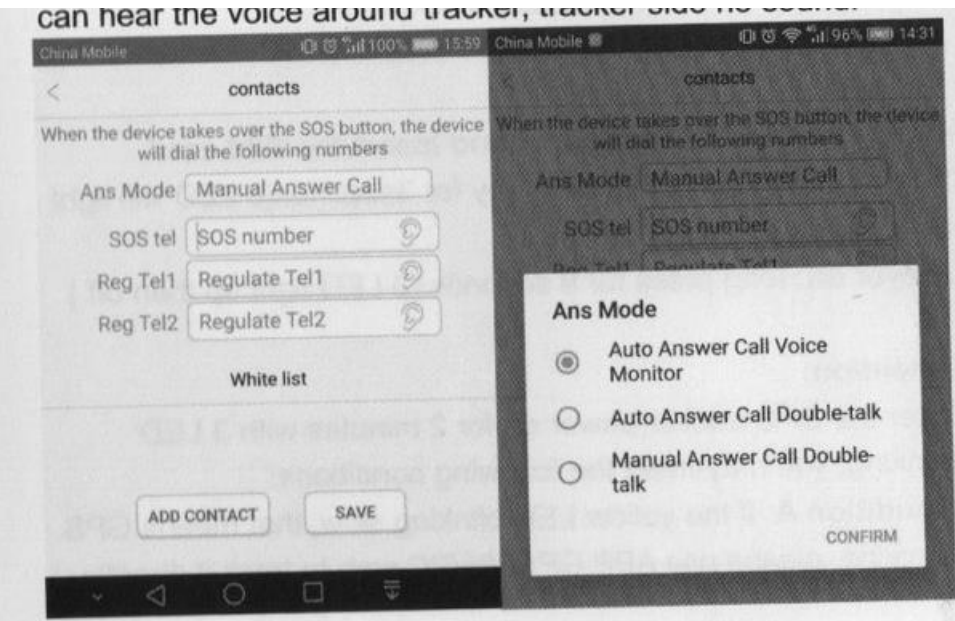

## **5d. Informácie (Hlasový záznamník)**

Kliknutím na ikonu MIC v aplikácii môžete odoslať požiadavku na záznam hlasu do sledovača GPS, aby ste okolo neho získali hlasové klipy, čoskoro odošle hlasové klipy.

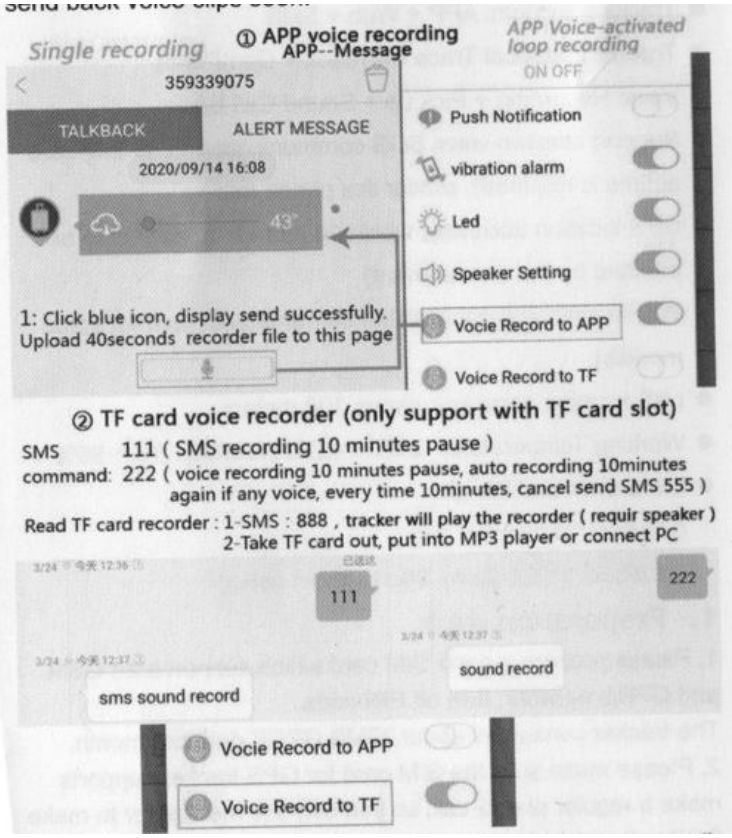

**Upozornenie**: Hlasový záznamník do aplikácie spotrebuje veľa údajov zo SIM kariet, po odoslaní žiadosti môže dôjsť k oneskoreniu.

## **5e, Vibračný alarm**

Prosím, povoľte "Upozornenie na Puch" a "Vibračný alarm" v ponuke nastavení, ak niekto presunul váš GPS sledovač, sledovač včas odošle na váš telefón správu vibračného alarmu.

## **5f, Spätné volanie zvuku**

Pošlite SMS príkaz: "000 #číslo#číslo#číslo#", aby ste pripojili telefón na spätné volanie. Ak zaznie zvuk do 60 dB, sledovač automaticky zavolá na váš telefón #.

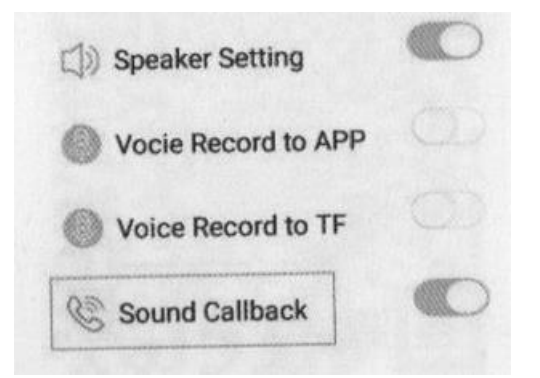

## **6. Súvisiace SMS príkazy**

*6.1 Spýtajte sa IMEI č*.: "imei#"

*6.2 Obnoviť predvolené heslo:* "pwrst"

*6.3 Obnovenie továrenských nastavení:* "1122"

#### *6.4 Nastavenie intervalu nahrávania:*

"čas#minúta" (rozsah minút 1-120 minút);

"md#second" (druhý rozsah 10-60 sekúnd);

*6.5 Zapnutie/vypnutie LED*: "LED#zapnuté, LED#vypnuté"

*6.6 Nastavenia APN:* "APN#parameter#account#password"

*6.7 Vzdialený reštart:* "sysrst"

*6.8 Vibračný alarm*: "666#on# / 666#off#"

*6.9 Heartbeat Čas paketu*: heartbeat#No.#(č.=sekunda)

*6.10 Vypnite funkciu GPRS údajov a polohy*: link#0#

*6.11 Zapnite funkciu údajov a polohy GPRS*: link#1#

#### *6.12 Ovládanie automatického zapnutia/vypnutia*

"pwonoff#deň,hodina,minúta#deň,hodina,minúta"

(Napríklad: pwonoff#0,0,10#0,2,0- znamená: GPS tracker bude fungovať 10 minút, potom sa vypne a po 2 hodinách sa znova automaticky zapne.)

#### **7. Obsluha SMS:**

000#číslo#číslo#číslo# (spojenie troch telefónnych#), tento SMS príkaz možno použiť na spätné zvukové volanie.

**111** (Záznam hlasu na TF kartu 10 minút pauza)

**222** (Nahrávanie hlasu z karty TF 10 minút pauza, automatické nahrávanie znova 10 minút, ak nejaký hlas existuje)

**333** (hlasom aktivované spätné volanie na záväzné čísla)

**444** (vymazať celý obsah pamäte)

**555** (vypnúť všetky funkcie)

**666** (vibračná alarmová SMS na číslo viazania)

(hovor vibračného alarmu na záväzné čísla)

(prehrať záznam z pamäte – vyžaduje si to reproduktor)

# **Spolehlivý GPS obojek pro psa a kočky-Návod- CZ**

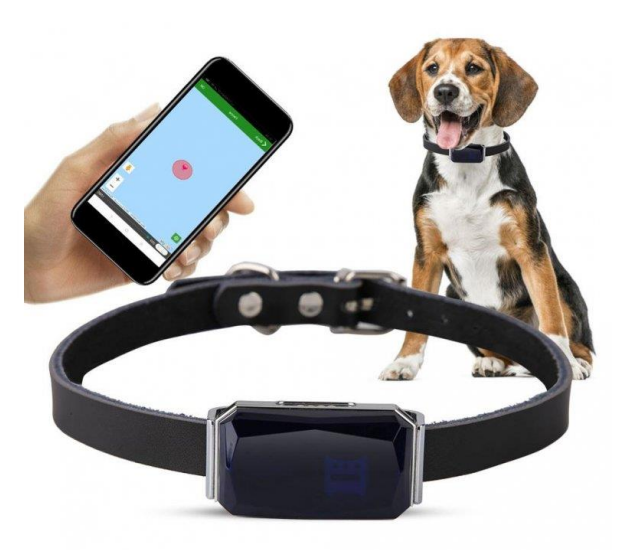

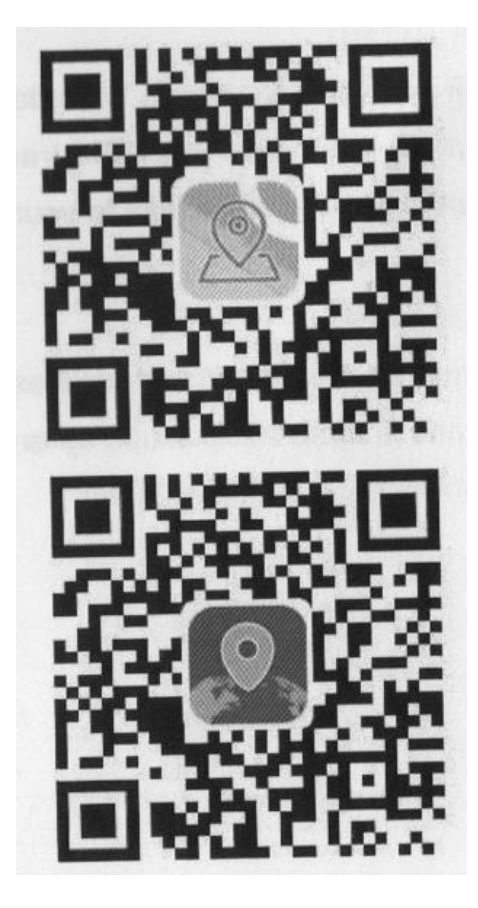

Naskenujte buď 1 QR kód ke stažení sledovací aplikace, pěst je "GPS365" (Pro), nebo druhý, který je "365GPS" (Lite)

**Sledovací web:** www.365gps.net

**Aplikace pro Android:** GPS365/365GPS

**Aplikace pro iOS:** GPS 365/365GPS

**Přihlašovací ID:** číslo IMEI (15ciferná nálepka na zařízení)

**Výchozí heslo:** posledních 6 číslic čísla IMEI

## **Hlavní informace**

**Síť:** GSM 850/900/1800/1900 MHz, GPRS Class 12

**Režimy polohy:** GPS+AGPS Wifi (volitelné)+LBS

**Systém sledování:** APP Web+SMS

Track+ Přehrávání historické stopy+Geofence

Hlasový záznam+ Vyzvednutí+ Zvukový hovor zpět

Podpora jedno/dvou způsobů SOS komunikace (vyžaduje se vysílací čas GPS SIM karty), podobně jako při telefonování

**Přesnost polohy CPS:** do 10 metrů venku (může být ovlivněna prostředím)

**Přesnost polohy Wi-Fi:** do 50 metrů (volitelné pro některé modely)

**Přesnost polohy LBS**: nad 100 metrů

**Pracovní teplota:** -20/+ 45 C

**Rozměr hmotnosti:**

G12S: 50x29x12 mm, 26 g

## **1 Přípravné práce**

- 1. Připravte si nano SIM kartu, která podporuje GSM i GPRS síť, vypněte PIN kód.
- 1. Tracekr spotřebuje přibližně 30 Mb GPRS dat za měsíc.
- 2. Ujistěte se, že SIM karta pro GPS sledovač podporuje běžný telefonní hovor, abyste mohli použít sledovač pro volání SOS a realizovat funkci vyzvednutí. (Pokud nepoužíváte SOS, funguje i datová SIM karta s GPRS).
- 3. Stáhněte si a nainstalujte si bezplatnou mobilní aplikaci do telefonu.

## **2 Zapněte GPS a vytvořte GPS online**

**Jak otevřít kryt**

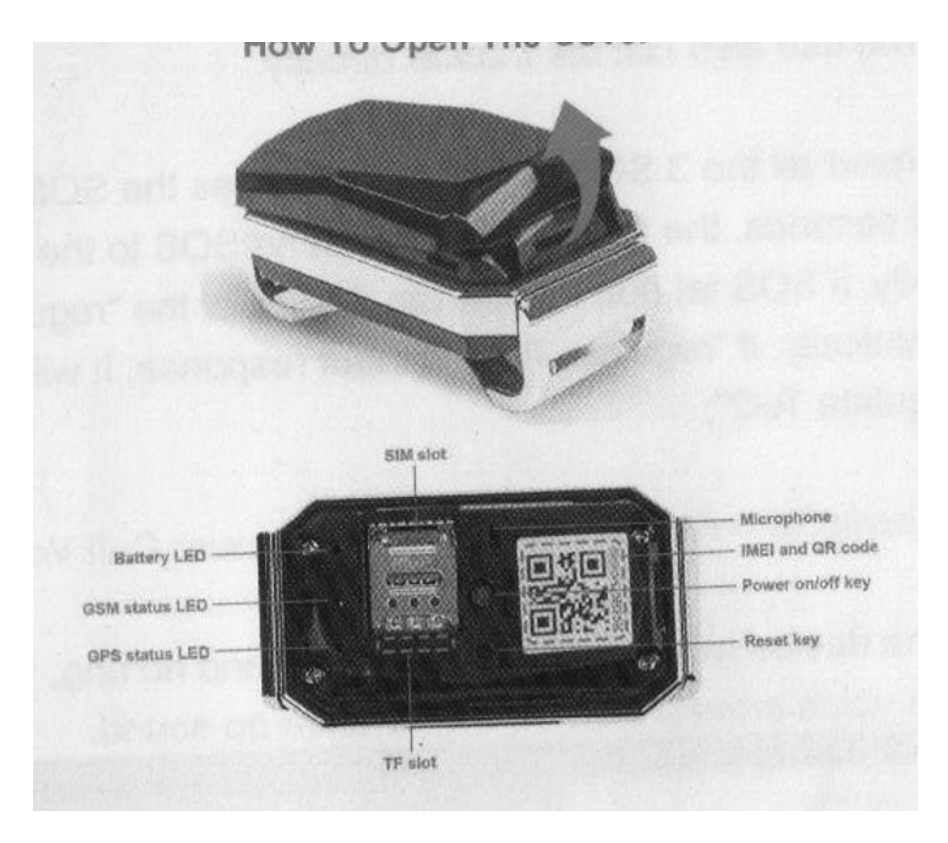

## **Otevřete kryt GPS trackeru a vložte SIM kartu**

**Zapnutí:** dlouze stiskněte vypínač na 3 sekundy (3 LED se rozsvítí a pak blikají)

**Vypnutí:** dlouho stiskněte zařízení na 9 sekund (3 LED se rozsvítí a poté zhasnou)

## **Pozor:**

Po zapnutí GPS tracekr na 2 minuty s blikáním 3 LED diod můžete splnit následující podmínky:

**Podmínka A:** pokud žlutá LED bliká pomalu, znamená to, že GPS je online, použijte aplikaci GPS365/PC web k jejímu přímému sledování.

Podmínka B: pokud žlutá LED rychle bliká, pošlete SMS příkaz "imei#", po odpovědi GPS sledovače váš telefon se správnými 15 číslicemi imei #, pošlete SMS příkaz k nastavení APN: (v případě potřeby vložte svou SIM kartu GPS tracekr do telefonu, abyste získali správný parametr APN)

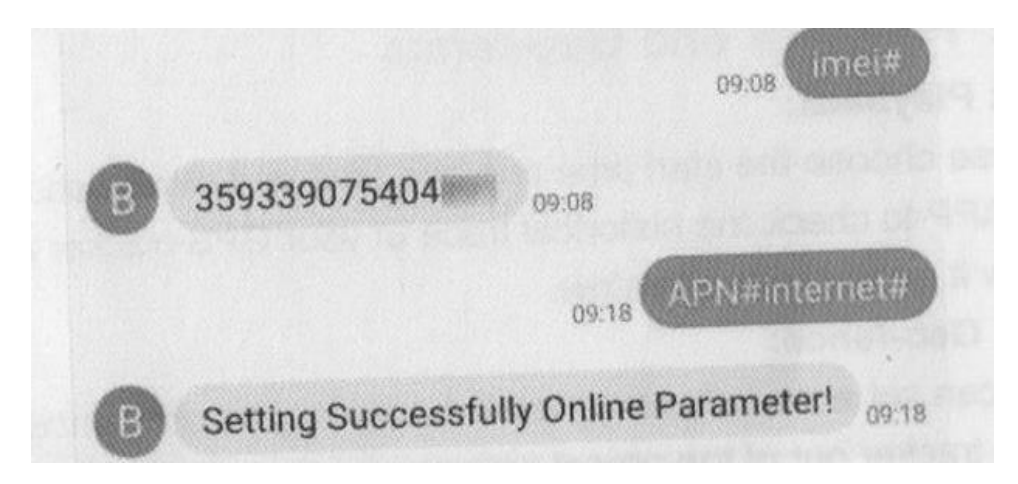

**Nastavení APN:** "APN#parameter#account#password# Pokud vaše sim karta GPS nemá přístup k účtu a heslu, pošlete pouze "APN#parameter#".

**Podmínka C:** pokud žlutá LED stále svítí (nebliká), znamená to, že se jedná o nesprávné vložení SIM nebo máte neplatnou SIM kartu, vyjměte SIM kartu znovu vložte SIM nebo vyměňte novou GSM GPRS SIM kartu.

## **3. LED světla**

**Červená:** LED indikátor stavu nabití baterie, rychle bliká slabá baterie, pomalé blikání je normální.

**Žlutá:** LED signál GSM, jasná chyba, rychle blikající vyhledávací síť, pomalu blikající připojená síť.

**Modrá:** LED signál GPS, rychlé blikání vyhledávání satelitu GPS, pomalé blikání připojeného satelitu GPS.

## **4. Přihlaste se do GPS trackeru v aplikaci/webu**

Naskenujte QR kód a zadejte IMEI # a přihlaste se do aplikace.

Přihlašovací ID: číslo IMEI (15 číslic)

Heslo: 123456 (nebo posledních 6 číslic imei)

## **5. Hlavní funkce: (rozhraní GPS365)**

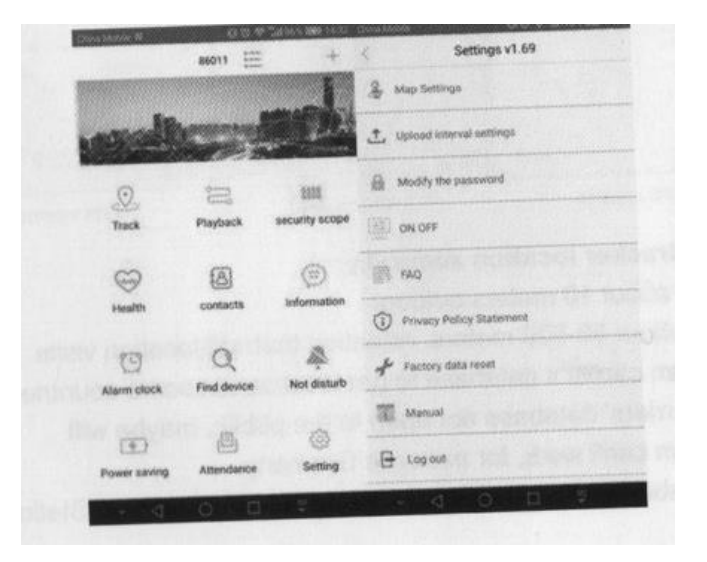

## **5a, kolej**

Odpověď: GPS určování polohy: když je GPS tracker venku/dobrý satelitní signál GPS, přesná poloha GPS

**B: Umístění Wifi:** když vnitřní zařízení zachytí MAC adresu wifi routeru a vezme MAC adresu jako místo.

**C:** LBS polohování: když není pro zařízení dostupný signál GPS ani wifi, poskytne vám všeobecnou polohu podle nejbližší signální věže GSM v okolí.

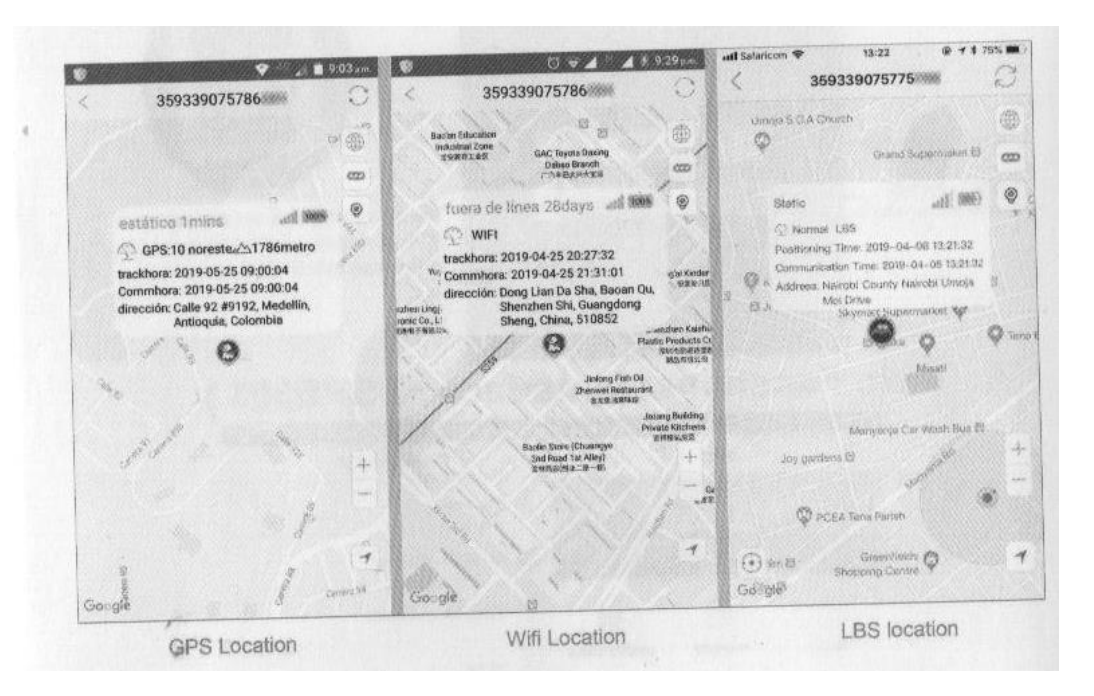

## **5c, kontakt (SOS a vyzvednutí)**

Prosím, nastavte SOS a zvedněte tel. #(váš telefon #) v aplikaci, pak dlouho stiskněte vypínač trackeru na 3 sekundy, dokud neuslyšíte tón "Dingdong", sledovač zavolá na SOS telefon #. Ujistěte se, že na SIM kartě vašeho GPS sledovače je vysílací čas, můžete také přímo zavolat sledovač.

Po přednastavení všech 3 SOS telefonu #, dlouho stiskněte tlačítko SOS na 3 sekundy, GPS tracker nejprve pošle SOS na SOS tel, pokud SOS tel neodpovídá, automaticky vytočí "regulovat Tel1", pokud " regulovat Tel1" bez odezvy, vytočí se "regulovat Tel2 ";

## **Picku= Kontakty--Režim odpovědi: Hlasový monitor automatického přijetí hovoru**

To znamená: Zařízení automaticky zvedne hovor bez vyzvánění, můžete slyšet hlas kolem sledovače, na straně sledovače.

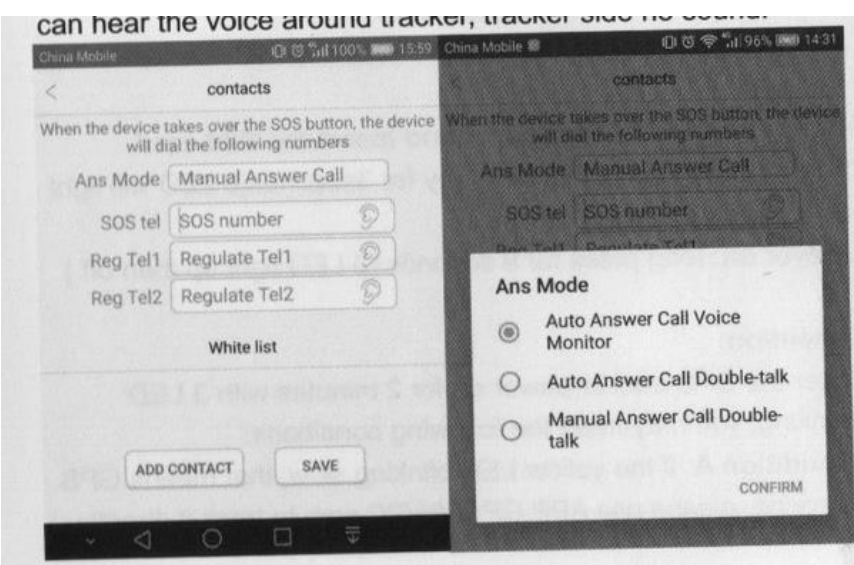

## **5d. Informace (Hlasový záznamník)**

Klepnutím na ikonu MIC v aplikaci můžete odeslat požadavek na záznam hlasu do sledovače GPS, abyste kolem něj získali hlasové klipy, brzy odešle hlasové klipy.

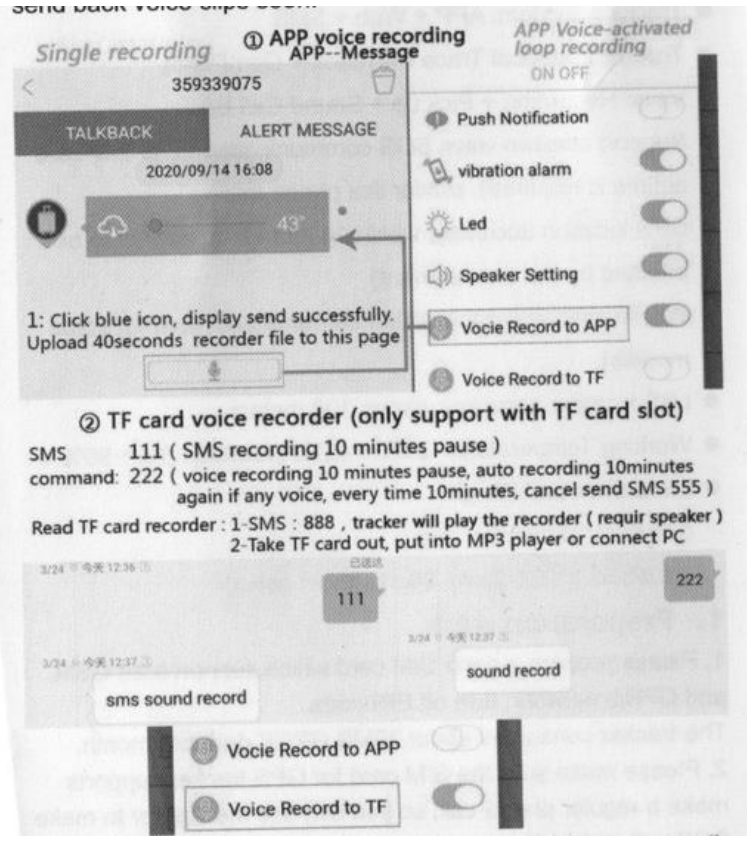

**Upozornění:** Hlasový záznamník do aplikace spotřebuje mnoho údajů ze SIM karet, po odeslání žádosti může dojít ke zpoždění.

**5e, Vibrační alarm**

Prosím, povolte "Upozornění na Puch" a "Vibrační alarm" v nabídce nastavení, pokud někdo přesunul váš GPS sledovač, sledovač včas odešle na váš telefon zprávu vibračního alarmu.

## **5f, Zpětné volání zvuku**

Pošlete SMS příkaz: "000 #číslo#číslo#číslo#", abyste připojili telefon ke zpětnému volání. Pokud zazní zvuk do 60 dB, sledovač automaticky zavolá na váš telefon #.

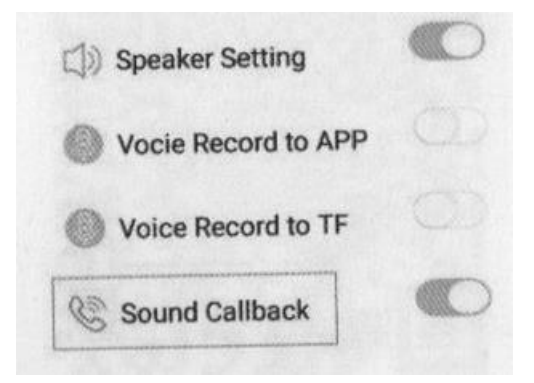

- **6. Související SMS příkazy**
- *6.1 Zeptejte se IMEI č.*: "imei#"
- *6.2 Obnovit výchozí heslo:* "pwrst"
- *6.3 Obnovení továrních nastavení:* "1122"

## *6.4 Nastavení intervalu nahrávání:*

"čas#minuta" (rozsah minut 1-120 minut);

"md#second" (druhý rozsah 10-60 sekund);

- *6.5 Zapnutí/vypnutí LED*: "LED#zapnuto, LED#vypnuto"
- *6.6 Nastavení APN:* "APN#parameter#account#password"
- *6.7 Vzdálený restart:* "sysrst"
- *6.8 Vibrační alarm:* "666#on# / 666#off#"
- *6.9 Heartbeat Čas paketu*: heartbeat#No.#(č.=sekunda)
- *6.10 Vypněte funkci GPRS dat a polohy*: link#0#
- *6.11 Zapněte funkci dat a polohy GPRS*: link#1#

## *6.12 Ovládání automatického zapnutí/vypnutí*

"pwonoff#den,hodina,minuta#den,hodina,minuta"

(Například: pwonoff#0,0,10#0,2,0- znamená: GPS tracker bude fungovat 10 minut, poté se vypne a po 2 hodinách se znovu automaticky zapne.)

## **7. Obsluha SMS:**

000#číslo#číslo#číslo# (spojení tří telefonních#), tento SMS příkaz lze použít pro zpětné zvukové volání.

(Záznam hlasu na TF kartu 10 minut pauza)

 (Nahrávání hlasu z karty TF 10 minut pauza, automatické nahrávání znovu 10 minut, pokud nějaký hlas existuje)

- (hlasem aktivované zpětné volání na závazná čísla)
- (vymazat celý obsah paměti)
- (vypnout všechny funkce)
- (vibrační alarmová SMS na číslo vázání)
- (hovor vibračního alarmu na závazná čísla)
- (přehrát záznam z paměti vyžaduje to reproduktor)